#### **MultipleLayers python widget stays empty when type is TypeMapLayer**

*2018-09-12 01:10 AM - Olivier Dalang*

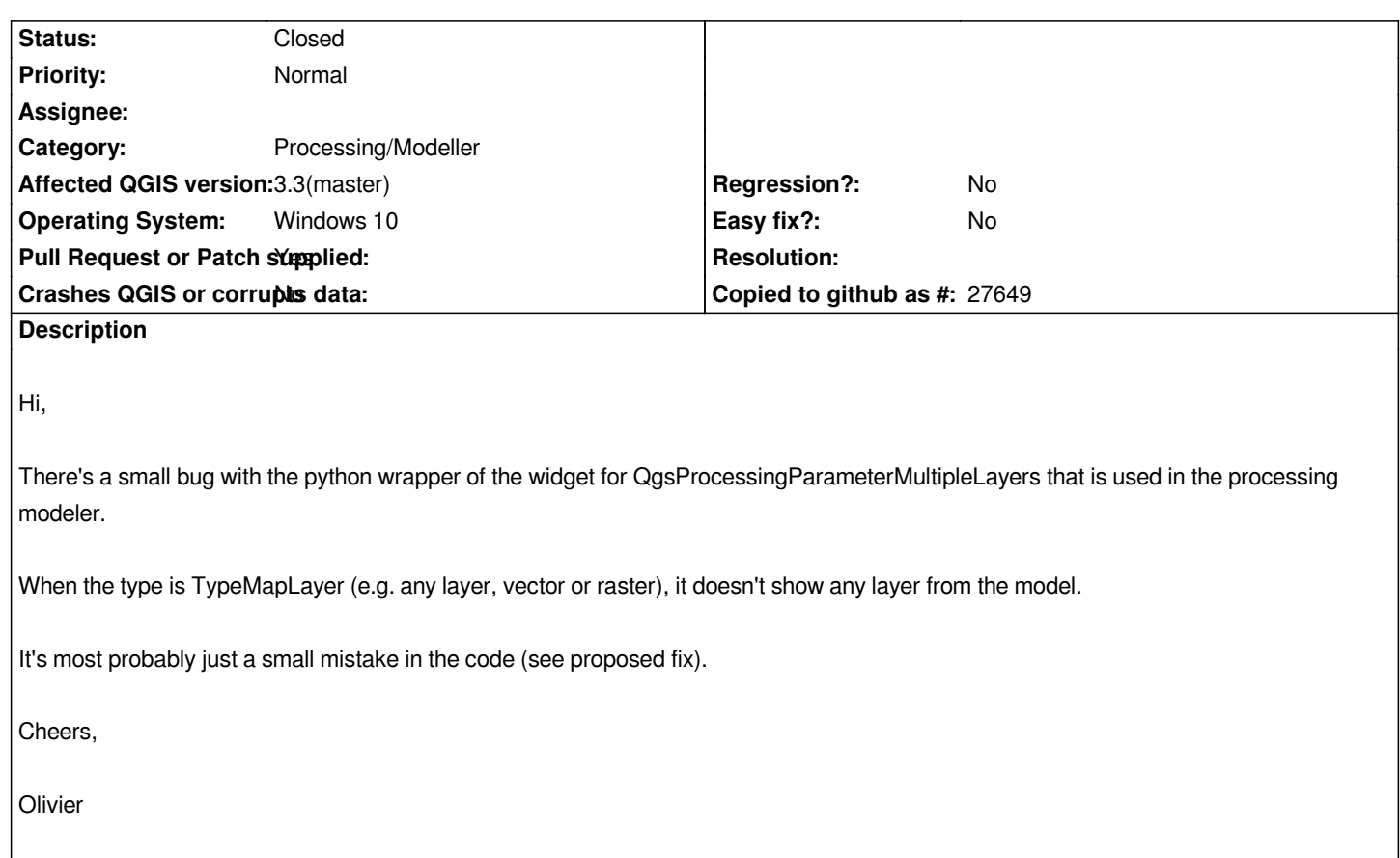

### **Associated revisions**

**Revision 953ea96b - 2018-09-15 06:56 AM - Olivier Dalang**

*fixes #19825*

### **History**

### **#1 - 2018-09-12 01:14 AM - Olivier Dalang**

*See https://github.com/qgis/QGIS/pull/7864*

*(seems I can't add the patch supplied flag ?)*

## **#2 - 2018-09-12 04:22 PM - Giovanni Manghi**

*- Pull Request or Patch supplied changed from No to Yes*

# **#3 - 2018-09-15 06:56 AM - Olivier Dalang**

- *% Done changed from 0 to 100*
- *Status changed from Open to Closed*

*Applied in changeset commit:qgis|953ea96bfb671f4fa4bfc5536a9415b522470927.*